## Thomson Reuters Core Publishing Solutions/Industry-Wide Book Manufacturing Terminology

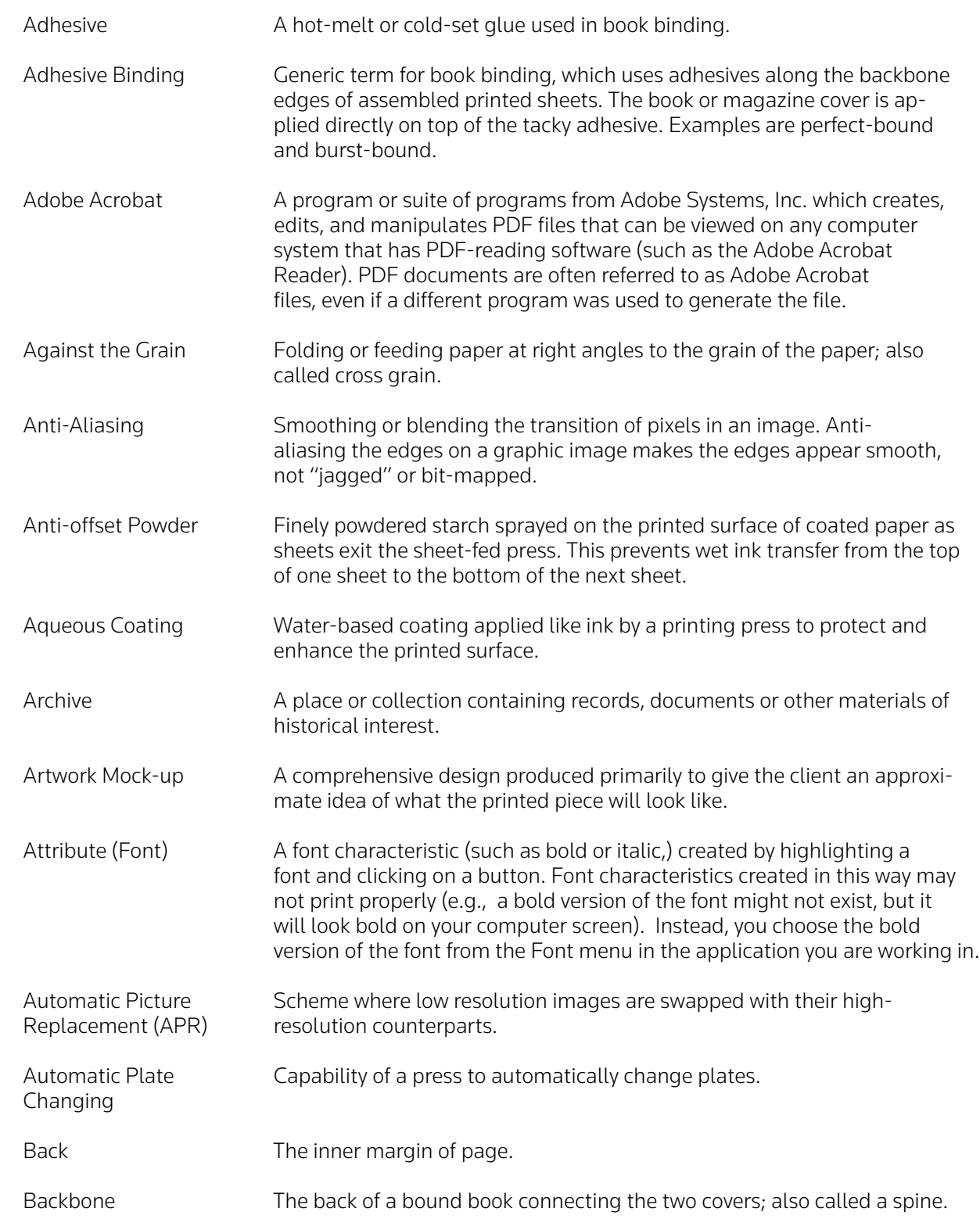

**A**

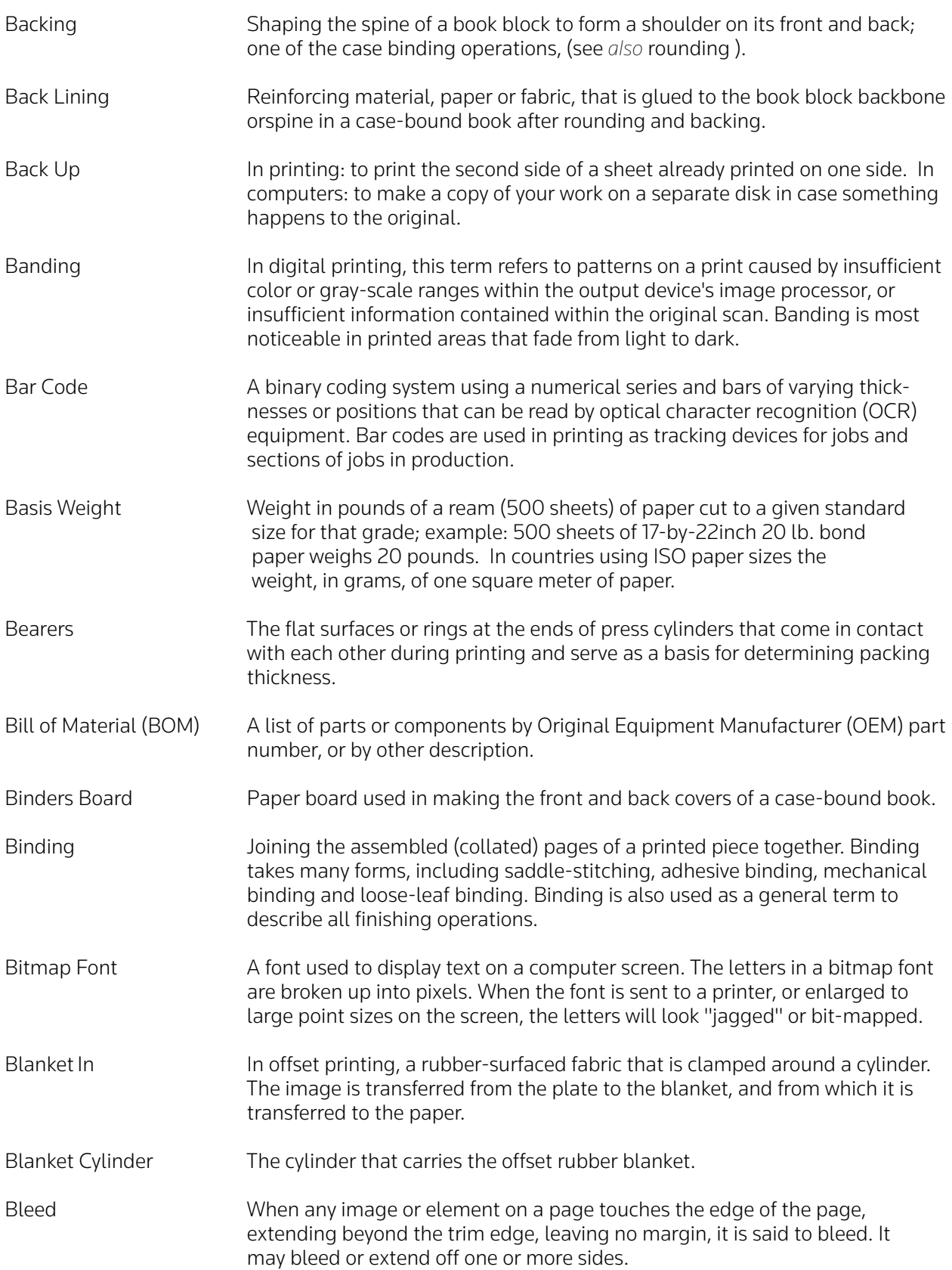

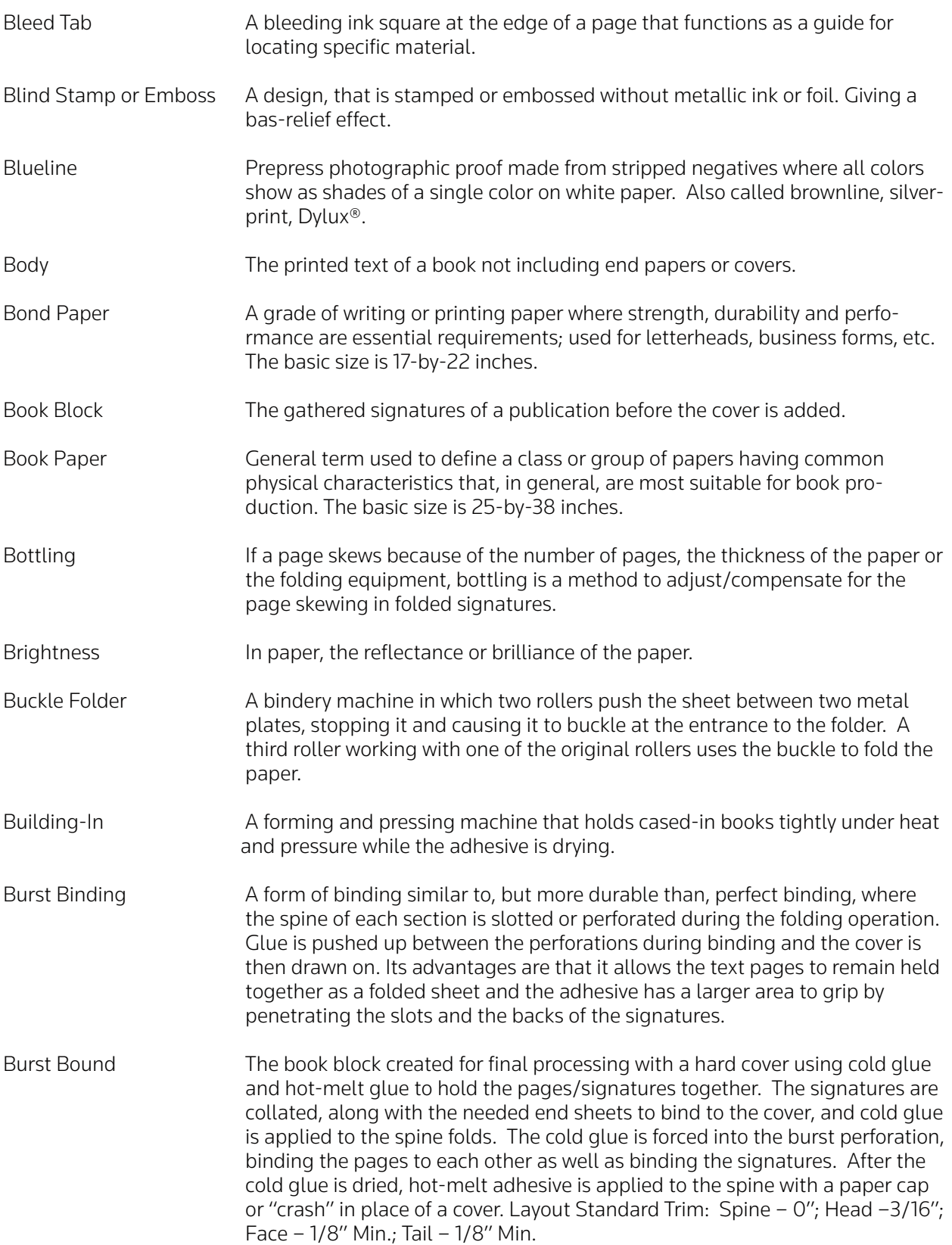

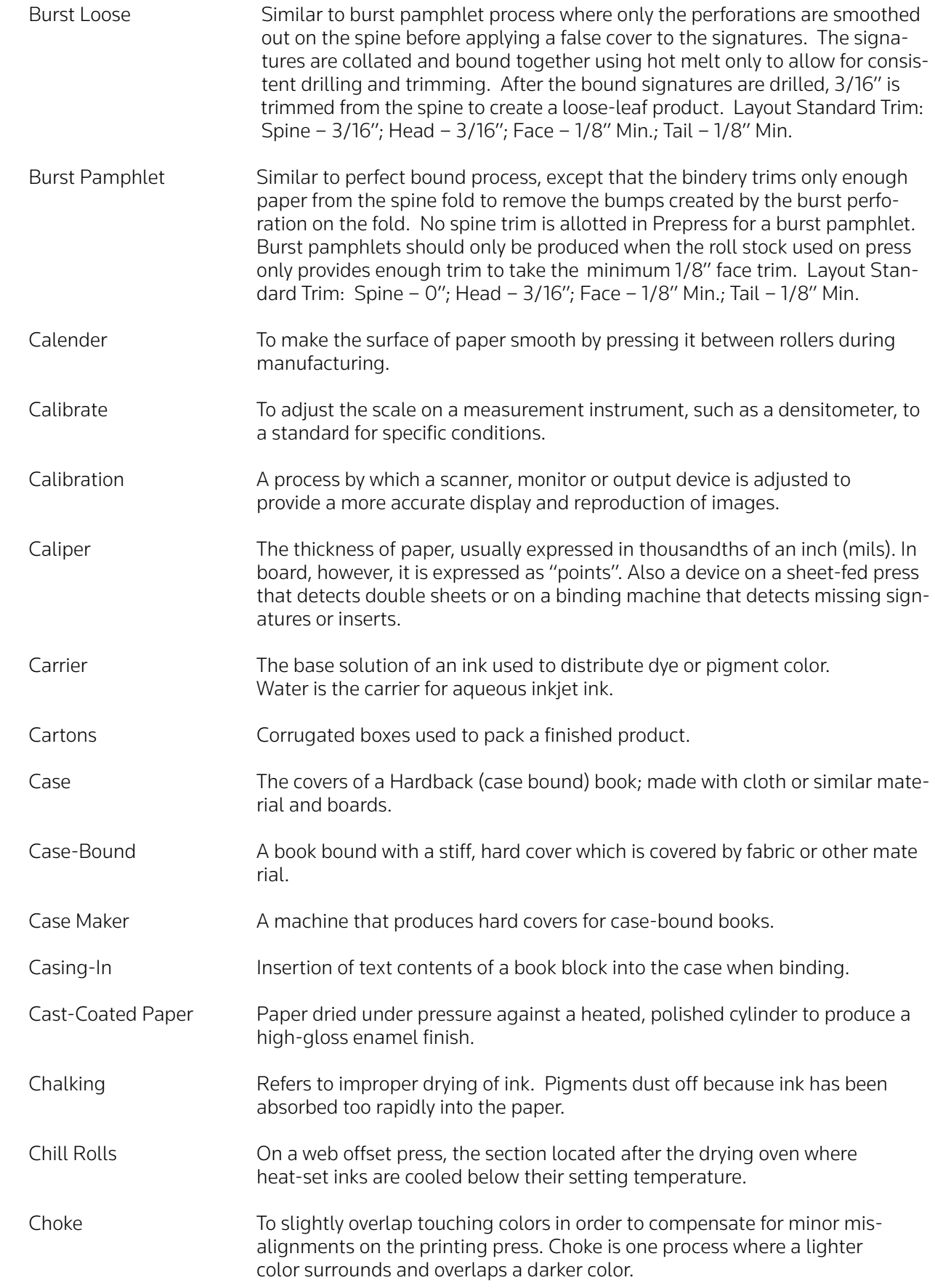

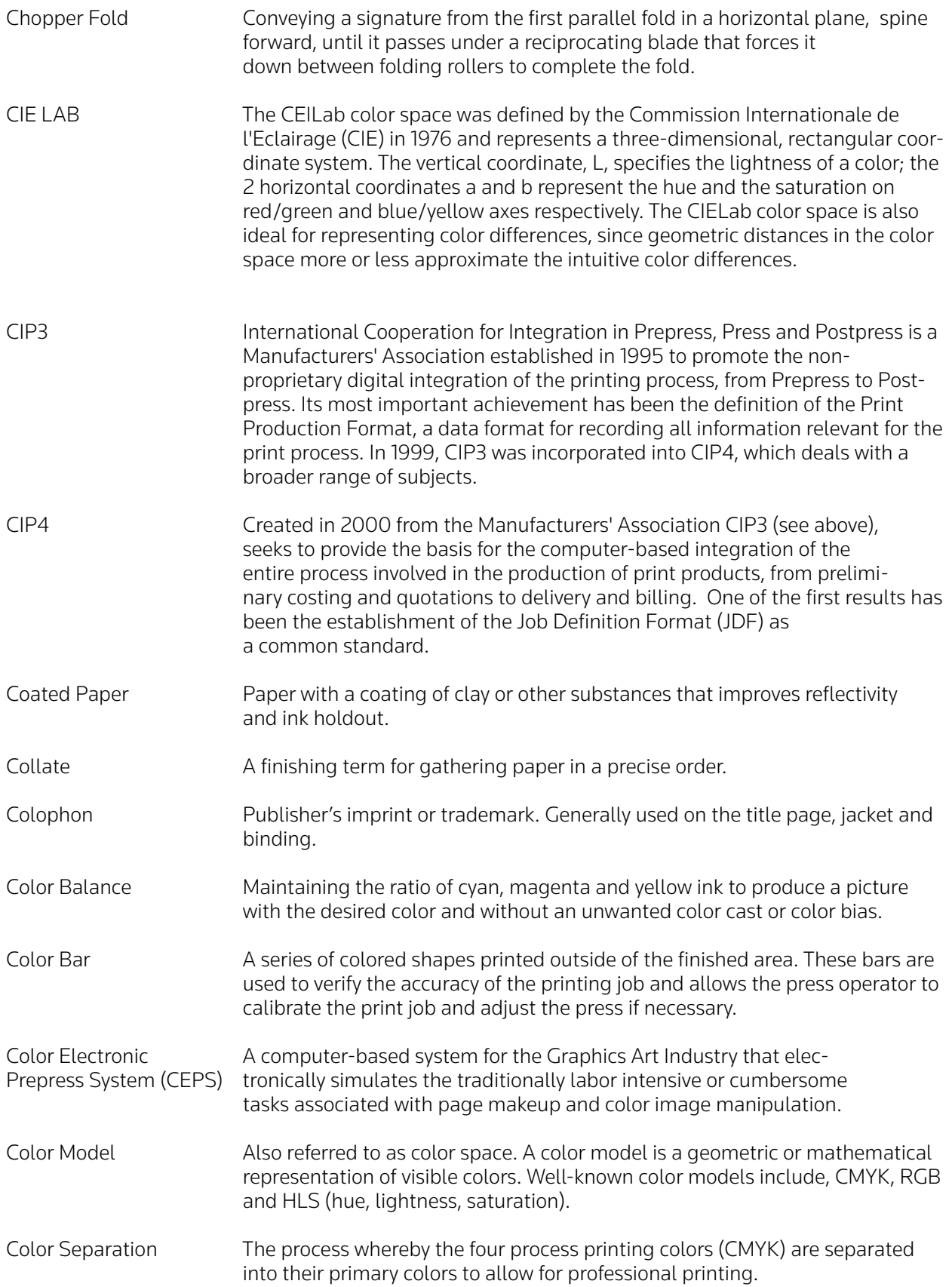

![](_page_5_Picture_115.jpeg)

![](_page_6_Picture_119.jpeg)

**D**

![](_page_7_Picture_149.jpeg)

**F**

**E**

![](_page_8_Picture_106.jpeg)

![](_page_9_Picture_110.jpeg)

**H**

![](_page_10_Picture_121.jpeg)

**J**

**K**

![](_page_11_Picture_122.jpeg)

**L**

![](_page_12_Picture_121.jpeg)

![](_page_13_Picture_107.jpeg)

**P**

![](_page_14_Picture_127.jpeg)

![](_page_15_Picture_118.jpeg)

![](_page_16_Picture_159.jpeg)

**S**

![](_page_17_Picture_124.jpeg)

![](_page_18_Picture_113.jpeg)

**T**

![](_page_19_Picture_120.jpeg)

**U**

**V**

![](_page_20_Picture_119.jpeg)